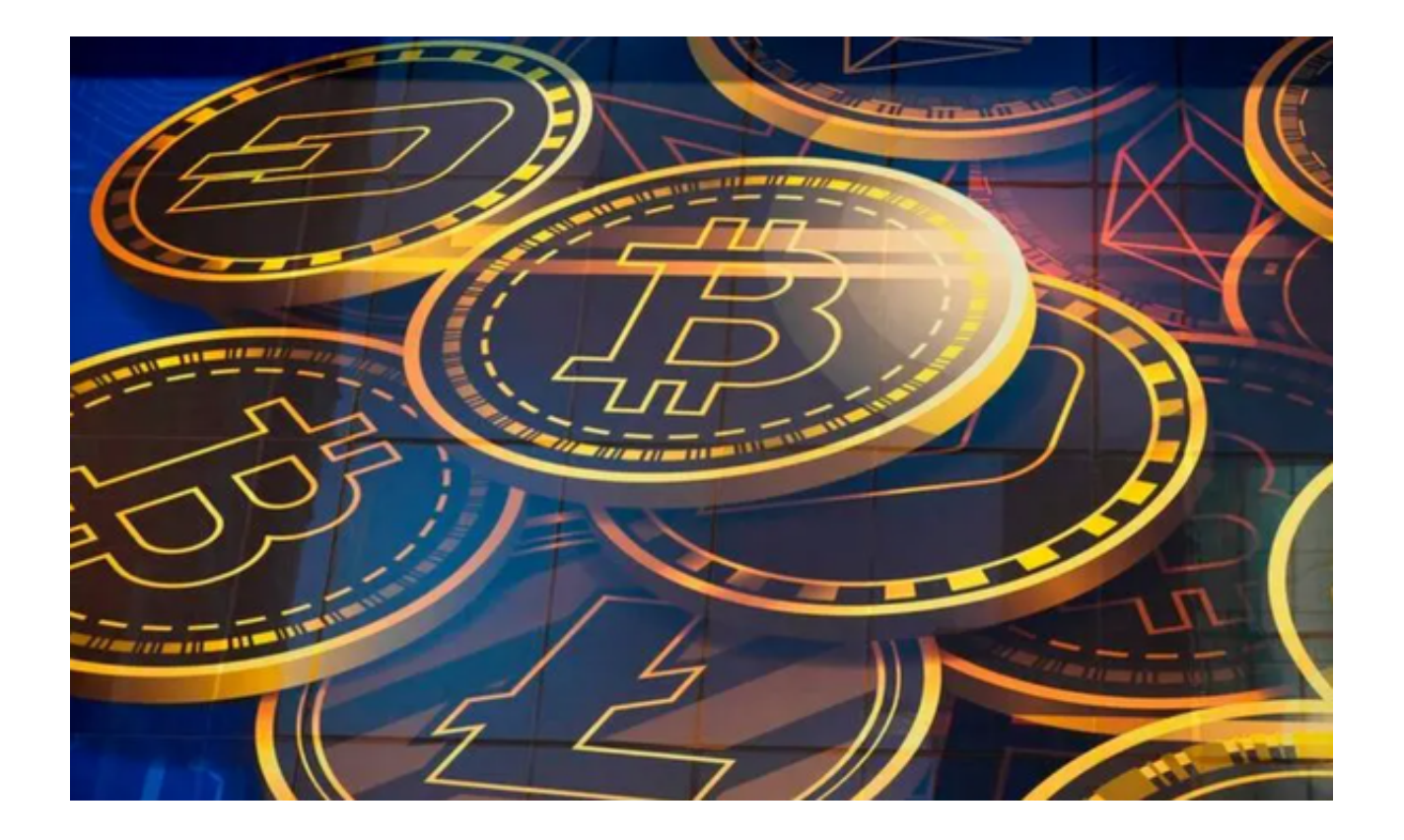

 作为数字资产交易的领航者,Bitget在市场中扮演着重要的角色。Bitget致力于为 用户提供安全、高效、稳定的数字资产交易服务,为用户创造良好的交易环境和体 验。

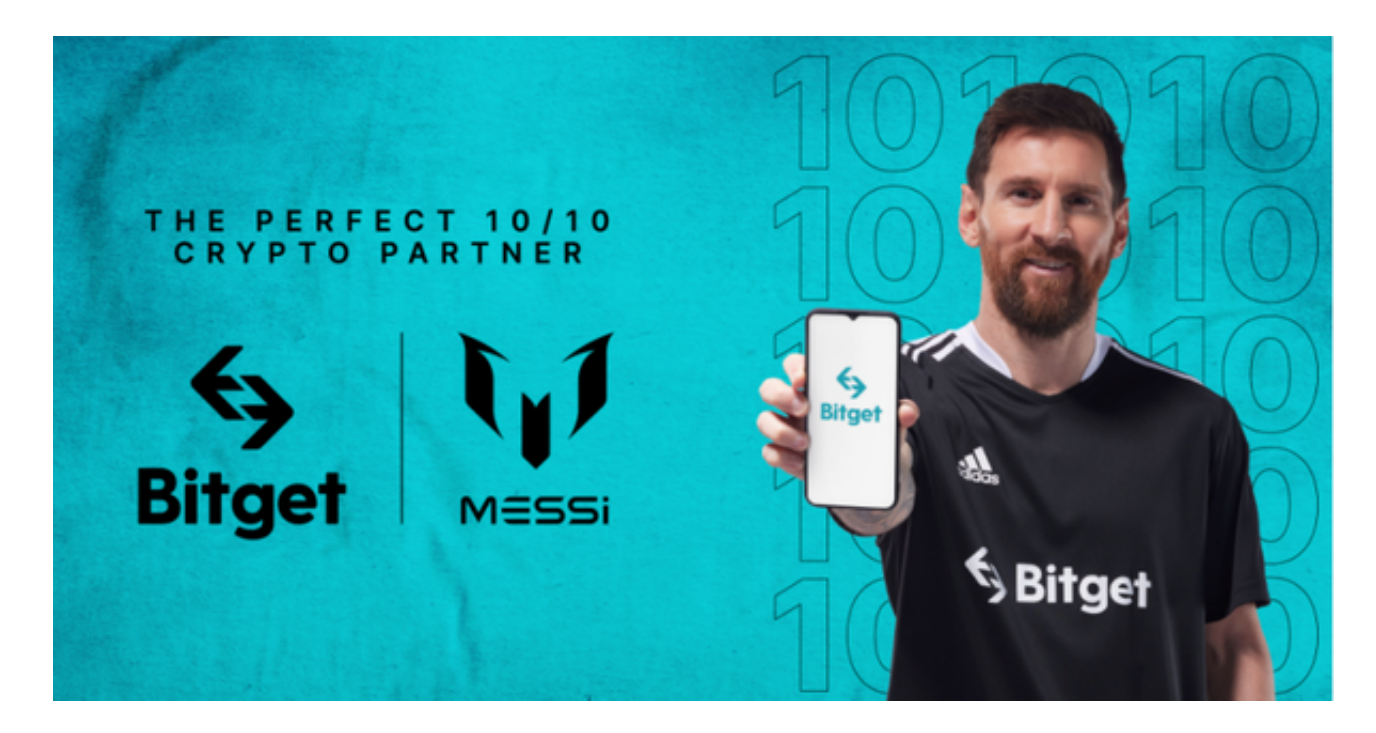

 无论是初级投资者还是专业交易者,都可以在Bitget找到适合自己的交易工具和策 略。

 Bitget一直以用户资产的安全为首要任务。通过采用多重防护措施和高级加密技术 , Bitget确保用户的数字资产得到最大限度的保护。此外, Bitget还与知名的安全 机构合作,进行安全审计和风险评估,确保交易平台的稳定性和可靠性。

 Bitget不仅提供了传统的加密货币交易功能,还推出了一系列创新的交易工具和功 能,帮助用户更好地参与市场。例如,Bitget的杠杆交易功能可以让用户在小额资 金的基础上进行更大规模的交易,从而最大化潜在收益。此外,Bitget还推出了合 约交易、期权交易等多种交易方式,满足不同投资者的需求。

 如果您有兴趣了解更多关于Bitget的信息,可以打开Bitget官方网址(www.bitge t.com)下载并安装Bitget APP,下面是具体下载操作步骤:

1、打开您的手机浏览器输入Bitget官方网址,进入Bitget官网。

2、确保您的手机连接到互联网,然后点击Bitget首页"下载"按钮进入下载页面。

3、你可以看到"iOS"和"Android"两种手机端版本, 选择与您手机系统相适 用的版本进行下载。

4、下载完成后,点击"打开"以启动Bitget app。

5、在首次打开Bitget app时, 您需要进行注册。点击"注册"按钮, 并按照提示 填写必要的信息,如用户名、密码和电子邮件地址。

6、注册完成后,您可以使用您的用户名和密码登录Bitget app。

7、登录后,您可以根据自己的需求设置交易密码、开启双重认证等安全设置。

 8、接下来,您可以浏览Bitget app的各个功能模块,如交易市场、资金管理、行 情分析等,以熟悉平台的不同功能。

 9、在交易市场中,您可以选择您感兴趣的数字货币进行交易,包括比特币、以太 坊等。您可以查看实时行情、下单、撤销订单等操作。

10、在资金管理模块中,您可以查看您的账户余额、充值、提现等操作。Bitget

app支持多种主流数字货币的充值和提现。

 11、在行情分析模块中,您可以查看数字货币的历史价格走势、技术指标等,以 帮助您做出更明智的交易决策。

赶快下载Bitget

APP进行数字货币交易吧,相信Bitget会是您的一个不错的选择!